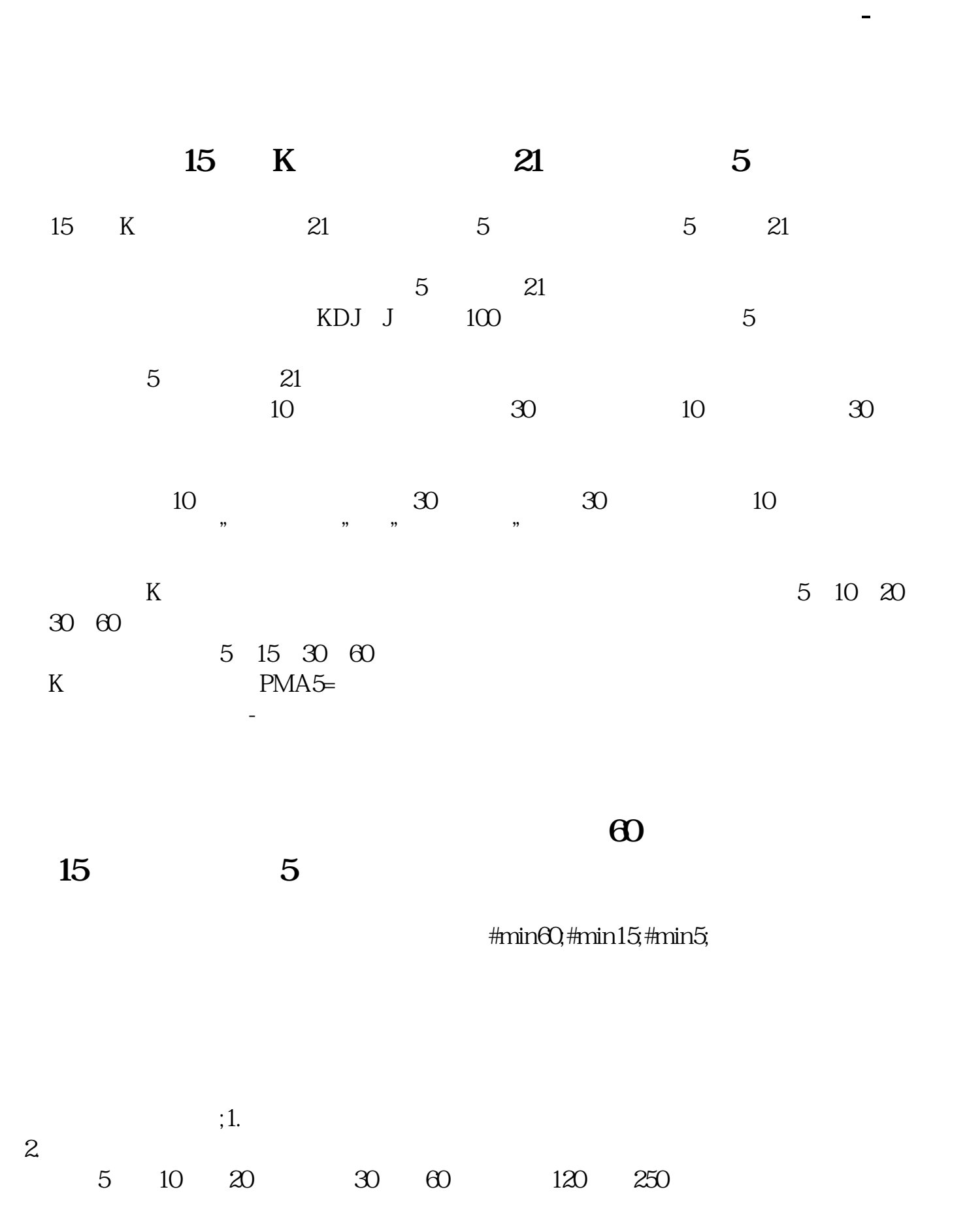

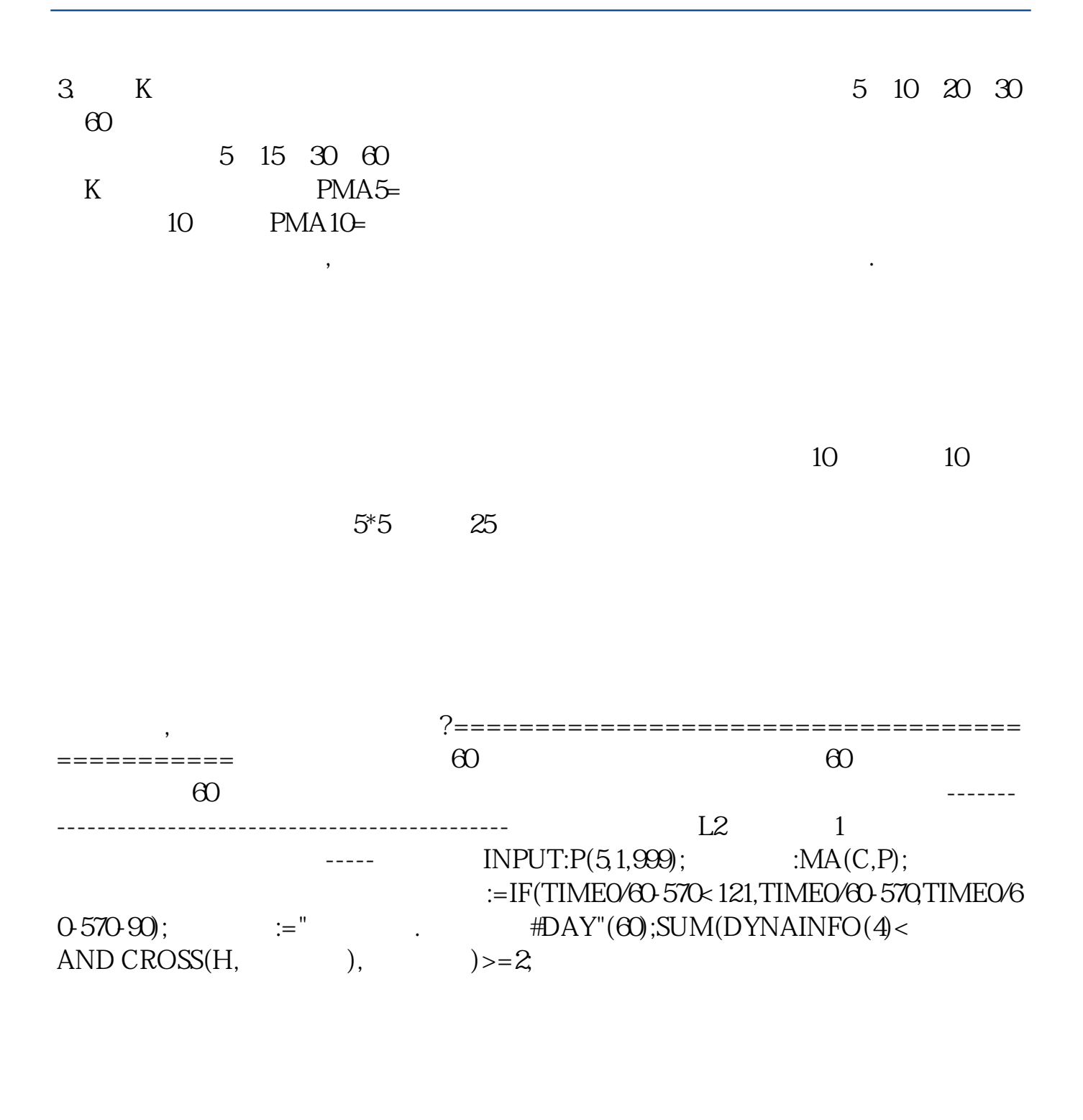

 $K$ 

 $MA2$ 

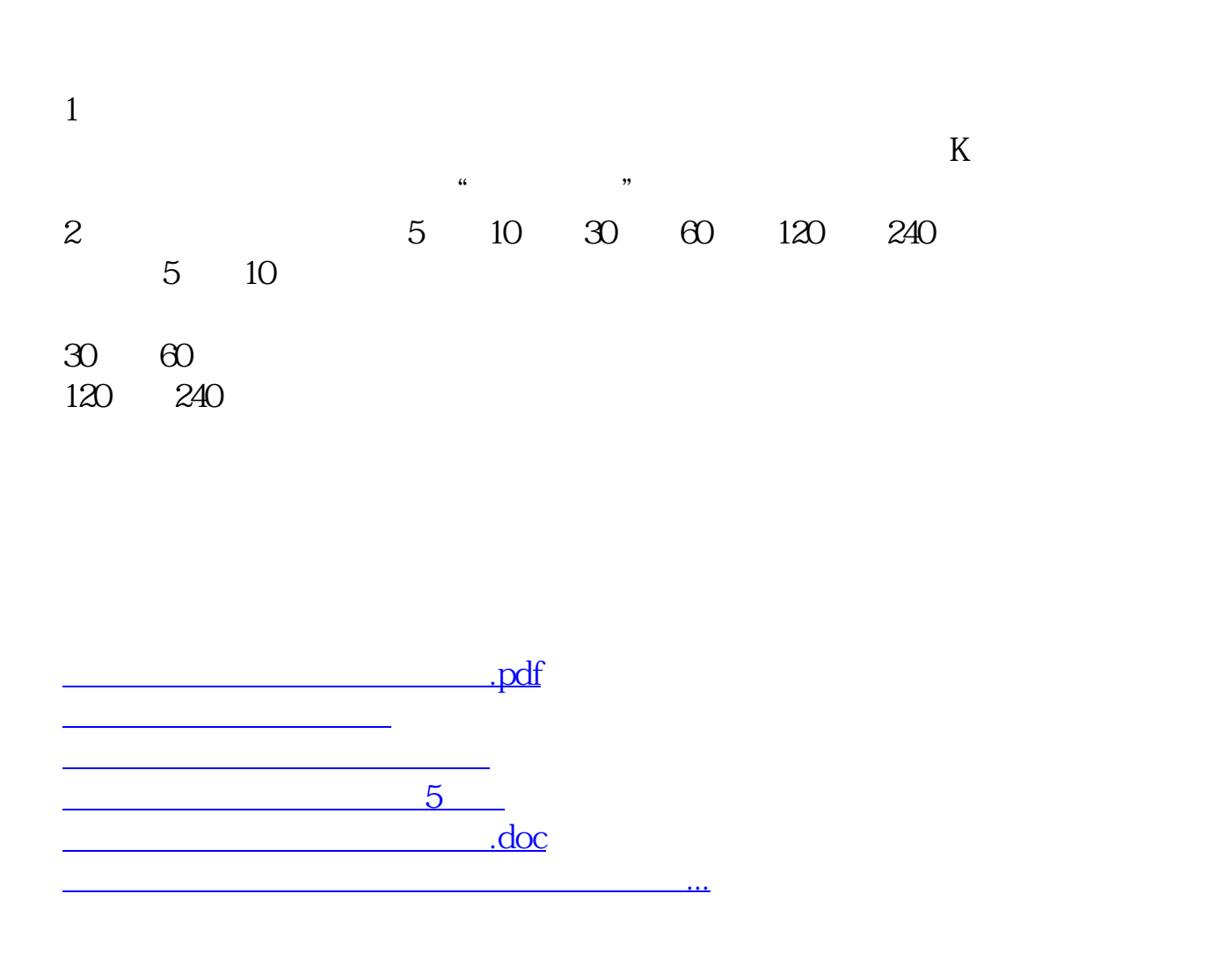

<https://www.gupiaozhishiba.com/book/11919373.html>